- 2 -

 $\overline{n}$   $\overline{n}$ 

 $2.2$   $-1.2$   $-1.2$   $-1.2$   $-1.2$   $-1.2$   $-1.2$   $-1.2$   $-1.2$   $-1.2$   $-1.2$   $-1.2$   $-1.2$   $-1.2$   $-1.2$   $-1.2$   $-1.2$   $-1.2$   $-1.2$   $-1.2$   $-1.2$   $-1.2$   $-1.2$   $-1.2$   $-1.2$   $-1.2$   $-1.2$   $-1.2$   $-1.2$   $-1.2$   $-1.2$   $-1.2$ 

 $D \t z_0$ *w* = *f*(*z*)  $w$   $w_0 = f(z_0)$  $C_1, C_2, Z_0, \qquad Q$  $K_1, K_2$  *w*<sub>0</sub>  $\varphi$  $f(z)$   $z_0$ <br> $f(z)$  $D$   $f(z)$   $f(z)$   $D$ 

 $D \qquad \qquad f(z)$ 

1.1 定義(等角性)

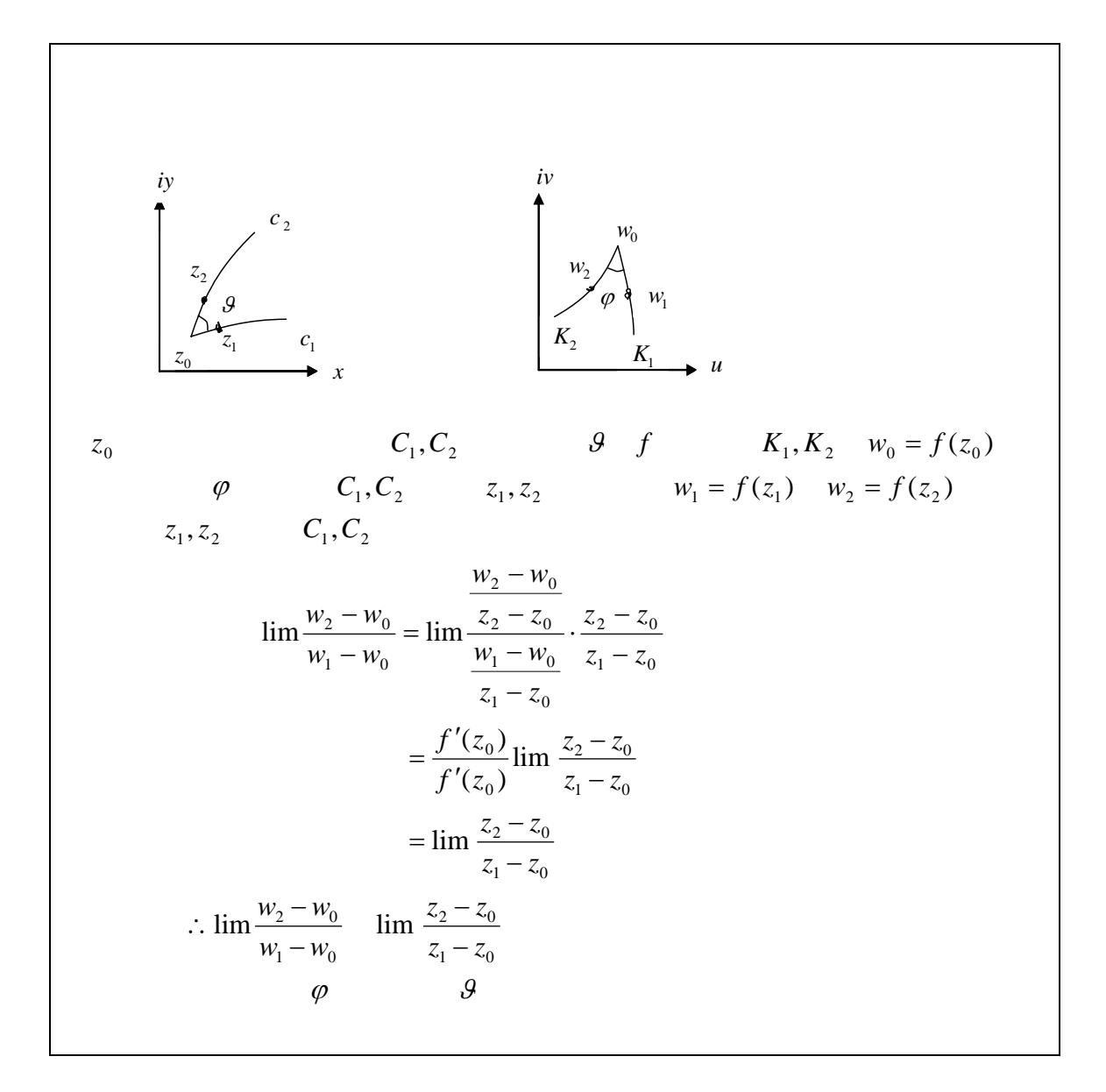

$$
w = f(z)
$$

2.1 Z平面内の"もの"の紹介

Z平面内"もの"をW平面にうつしてみる.

$$
S := \{(1-t)z_1 + tz_2; 0 \le t \le 1\}
$$
  

$$
f(S) = \{w; z \in S\}
$$
  

$$
z_1 = x_1 + y_1i, z_2 = x_2 + y_2i, z_3 = x_3 + y_3i
$$
  

$$
\Delta_1 := \{(1-t)z_1 + tz_2; 0 \le t \le 1\}
$$
  

$$
\Delta_2 z_2, z_3 \qquad \Delta_3 z_3, z_1
$$
  

$$
\Delta = \Delta_1 \cup \Delta_2 \cup \Delta_3
$$
  

$$
f(\Delta) = \{w; z \in \Delta\}
$$

$$
S_1, S_2
$$
  
\n
$$
S_1 := \{(1-t)z_1 + tz_2; 0 \le t \le 1\}
$$
  
\n
$$
S_2 := \{(1-t)z_3 + tz_4; 0 \le t \le 1\}
$$

 $p_1, p_2$ 

$$
\begin{cases} x = l \\ y = (l \qquad \qquad ) \qquad \qquad l \end{cases}
$$

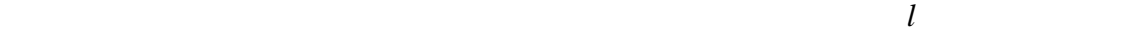

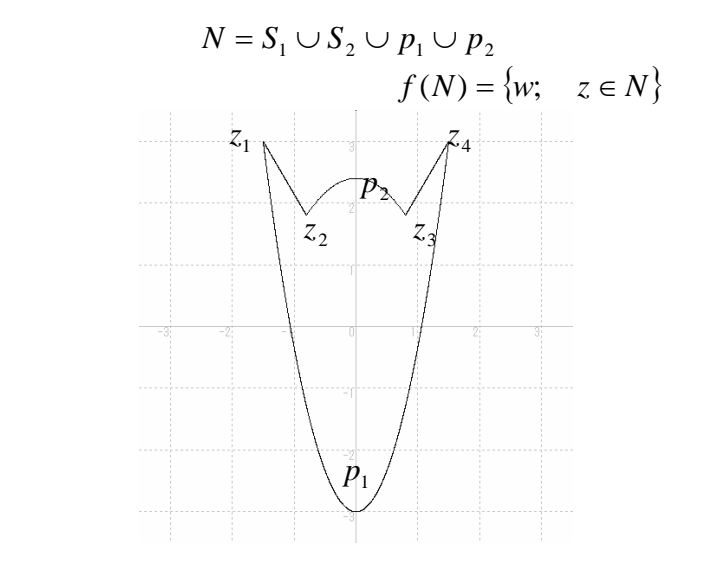

 $-5 -$ 

$$
x = x_0 \qquad y = y_0
$$
  
\n
$$
z_1 = x_0 + y_1 i, \quad z_2 = x_0 + y_2 i
$$
  
\n
$$
T_{x_0} := \{(1-t)z_1 + tz_2; 0 \le t \le 1\}
$$
  
\n
$$
z_3 = x_3 + y_0 i, \quad z_4 = x_4 + y_0 i
$$
  
\n
$$
Y_{y_0} := \{(1-t)z_3 + tz_4; 0 \le t \le 1\}
$$

$$
T_{x_0}, Y_{y_0} \qquad x_0, y_0
$$
  
 
$$
\vdots
$$
  
 
$$
f(H) = \{w; \quad z \in H\}
$$
  
 
$$
w = f(z)
$$

$$
PLOT \amalg NES : x1, y1 ; x2, y2
$$

 $x1, y1$   $x2, y2$ 

 $x \quad y$ 

2.2 " Britain Street Street Street Street Street Street Street Street Street Street Street Street Street Street<br>2.2 Street Street Street Street Street Street Street Street Street Street Street Street Street Street Street S

$$
f: z \rightarrow w = f(z) = z3
$$
  

$$
f(z) = z3
$$
  

$$
f'(z) = 2z2
$$
  

$$
f: C \rightarrow C \qquad z \neq 0
$$

 $f \Omega$ 

$$
\Omega_1 = \{ re^{i\vartheta}; 0 < r < \infty, -\frac{\pi}{3} < \vartheta \le \frac{\pi}{3} \}
$$

$$
f|_{\Omega}\Omega_1 \to C \setminus \{0\}
$$

 $\Omega_{2}$   $\Omega_{3}$ 

$$
\Omega_2 = \{ re^{i\vartheta}; 0 < r < \infty, \frac{\pi}{3} < \vartheta \le \pi \}
$$
\n
$$
\Omega_3 = \{ re^{i\vartheta}; 0 < r < \infty, \pi < \vartheta \le \frac{5\pi}{3} \}
$$

$$
f(\Omega_j) = C \setminus \{0\}
$$
  
\n
$$
C \setminus \{0\} = \Omega_1 \cup \Omega_2 \cup \Omega_3
$$
  
\n
$$
\Omega_i \cap \Omega_k \neq \phi \ (i \neq k)
$$
  
\n
$$
f(z) = w^* \qquad z \qquad \Omega
$$
  
\n
$$
\Omega_j \quad \Omega_{j-1} \qquad \circ
$$

 $z1=a1+a2i$   $z2=b1+b2i$   $z3=c1+c2i$ 

 $\Gamma$ 

```
=x+yi
```
z  

$$
f: z \rightarrow w = f(z) = z^3
$$

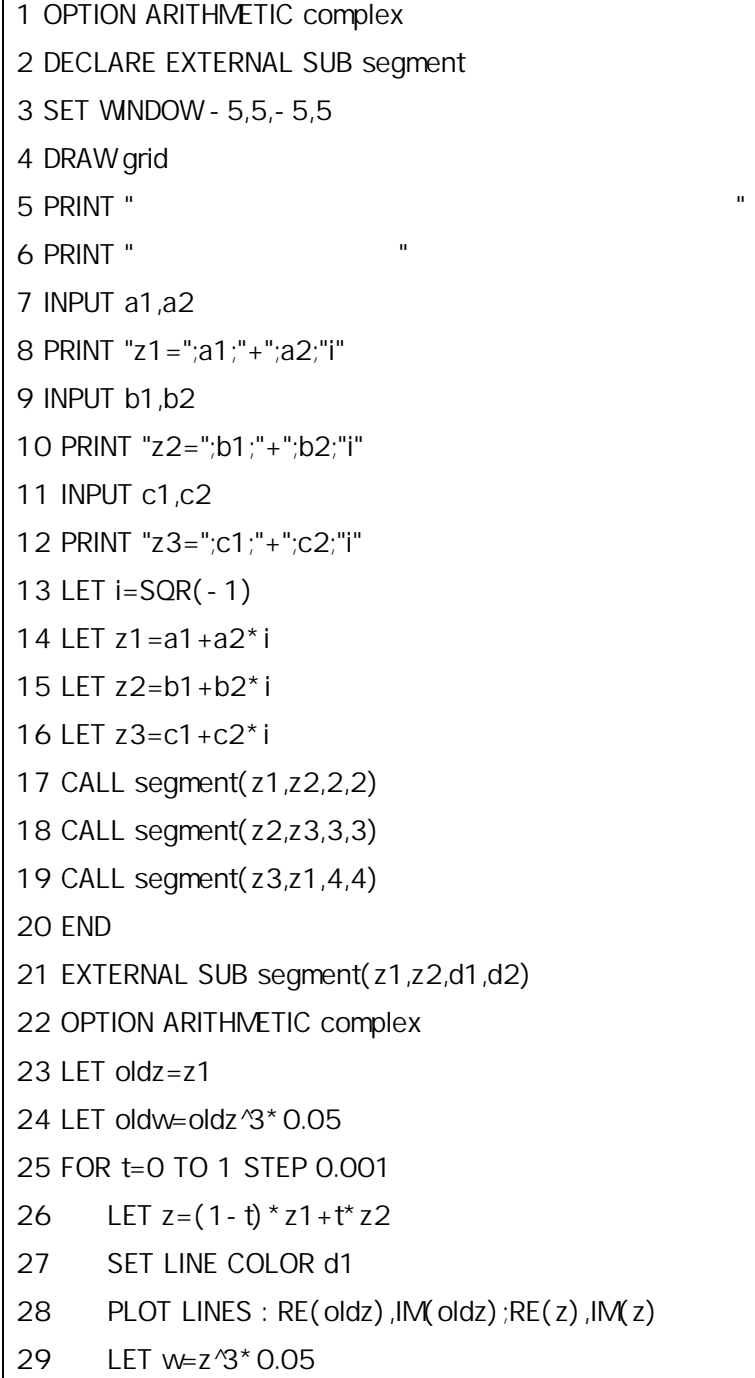

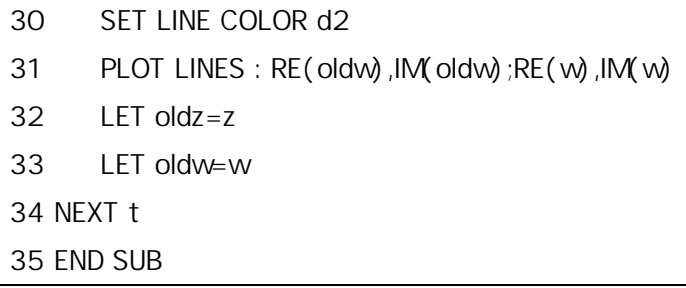

$$
-\frac{\pi}{3} < 9 < \frac{\pi}{3}
$$
\n
$$
z1 = 2 + 3.4i, z2 = 1 + 0.5i, z3 = 2.5 - 3.7i
$$
\n
$$
z1, z2, z3
$$

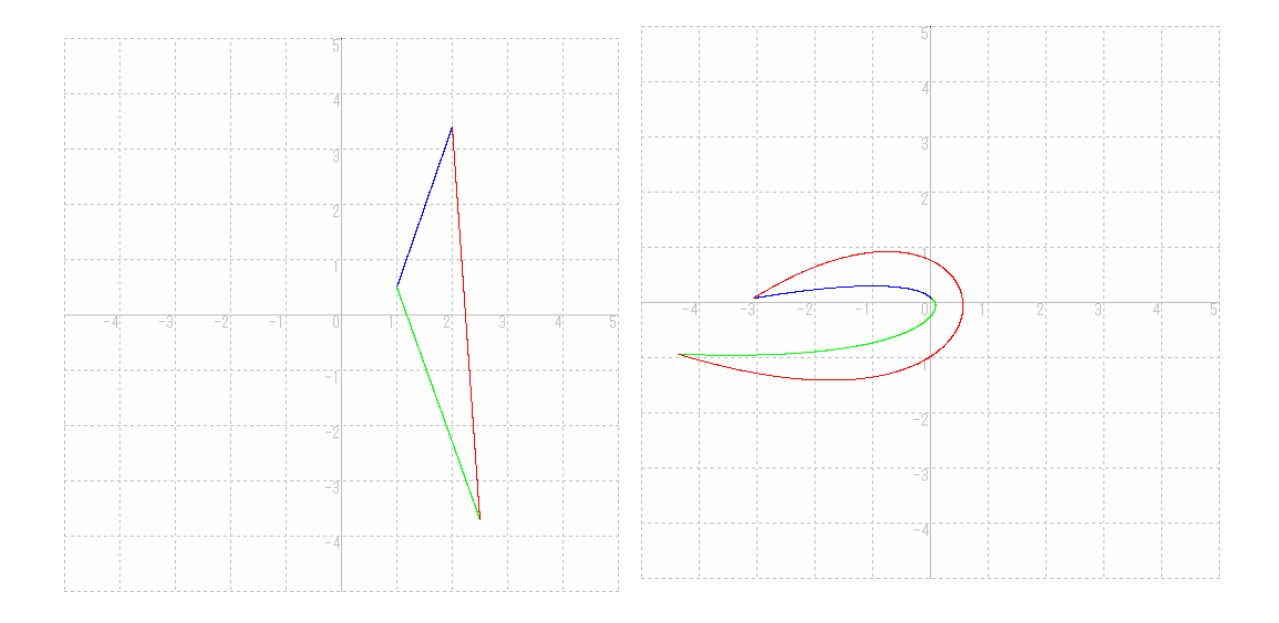

$$
-\frac{\pi}{3} < \vartheta < \frac{\pi}{3}
$$

z=x+yi

$$
f: z \to w = f(z) = z^3
$$

1 OPTION ARITHMETIC complex 2 DECLARE EXTERNAL SUB segment 3 SET WINDOW -3,23,-14,14

```
4 DRAW grid 
5 LET i=SQR(-1) 
6 LET oldz=8+7*i 
7 LET oldw=oldz^3*0.001 
8 FOR t=8 TO 22 STEP 0.01 
9 LET x=t 
10 LET y=18*(t-15)^2/49-11 
11 PRINT "z =";x;"+";y;"i"
12 LET z=x+y^*i13 PRINT z 
14 SET LINE COLOR 2 
15 PLOT LINES: RE(oldz),IM(oldz);RE(z),IM(z) 
16 LET w=z^3*0.001 
17 SET LINE COLOR 3 
18 PLOT LINES: RE(oldw),IM(oldw);RE(w),IM(w) 
19 LET oldz=z 
20 LET oldw=w 
21 NEXT t 
22 LET oldz=11+3*i
23 LET oldw=oldz^3*0.001 
24 FOR t=11 TO 19 STEP 0.01 
25 LET x=t26 LET y=-(t-15)^2/8+5 
27 PRINT "z=";x;"+";y;"i" 
28 LET z=x+y^*i29 PRINT z 
30 SET LINE COLOR 2 
31 PLOT LINES: RE(oldz),IM(oldz);RE(z),IM(z) 
32 LET w=z^3*0.001 
33 SET LINE COLOR 3 
34 PLOT LINES: RE(oldw),IM(oldw);RE(w),IM(w) 
35 LET oldz=z
36 LET oldw=w
37 NEXT t 
38 CALL segment(8+7*i,11+3*i) 
39 CALL segment(19+3*i,22+7*i)
```
40 END

41 EXTERNAL SUB segment(z1,z2)

42 OPTION ARITHMETIC complex

43 LET oldz=z1

44 LET oldw=oldz^3\*0.001

45 FOR t=0 TO 1 STEP 0.01

- 46 LET  $z = (1-t)^*z1+t^*z2$
- 47 SET LINE COLOR 2
- 48 PLOT LINES : RE(oldz),IM(oldz);RE(z),IM(z)
- 49 LET w=z^3\*0.001
- 50 SET LINE COLOR 3
- 51 PLOT LINES : RE(oldw),IM(oldw);RE(w),IM(w)
- 52 LET oldz=z
- 53 LET oldw=w
- 54 NEXT t

55 END SUB

$$
z = w^{\frac{1}{3}}
$$
 
$$
w = z^3
$$

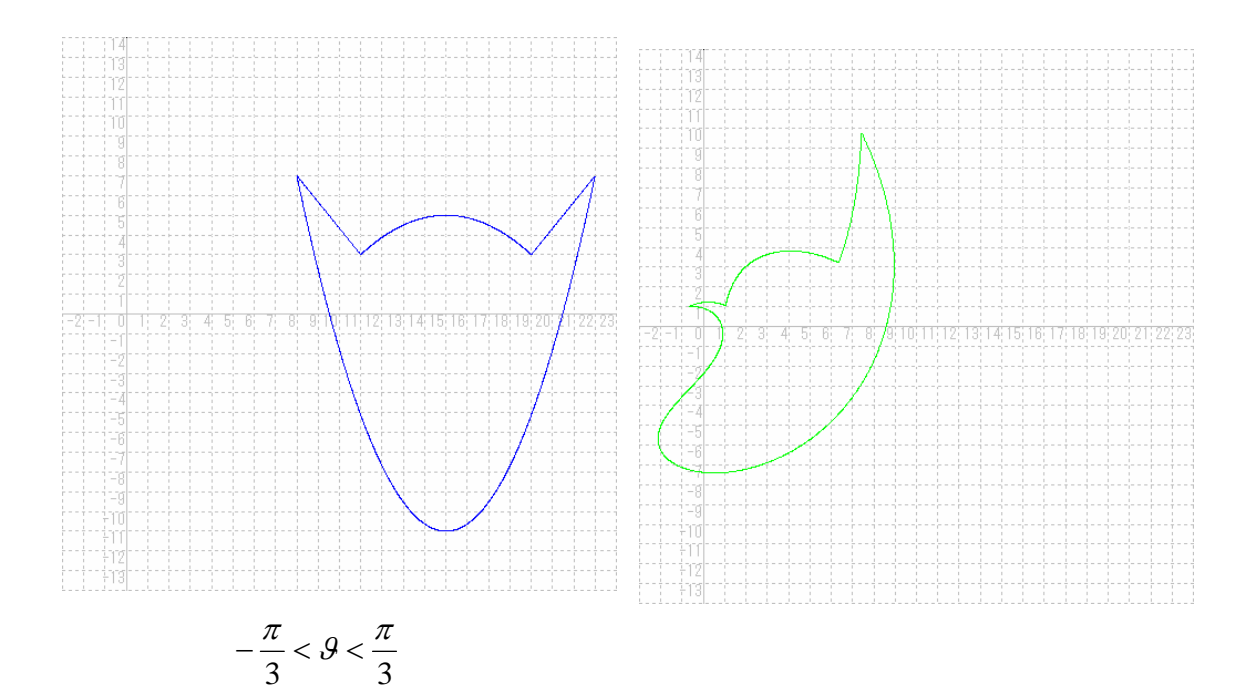

$$
z \to w = z3 \qquad z = a + bi
$$
  
\n
$$
w = z3 = (a3 - 3ab) + (3a2b - b3)i
$$
u,

$$
\begin{cases} u = a^3 - 3ab \\ v = 3a^2b - b^3 \end{cases}
$$

u v

$$
-\frac{\pi}{3} < \vartheta < \frac{\pi}{3}
$$
\n
$$
z=x+yi
$$
\n
$$
f: z \rightarrow w = f(z) = z^{3}
$$
\n
$$
f
$$
\n1 OPTION ARITHMETIC complex  
\n2 SET WINDOW-1,1,-1,1  
\n3 DRAWgrid  
\n4 LET i=SOR(-1)  
\n5 FOR t=-PI/3 TO PI/3 STEP PI/720  
\n6 FOR n= O TO 1 step 0.1  
\n7 PRINT "z="x;"";";"  
\n8 LET x=n\* COS(t)  
\n9 LET y=n\* SIN(t)  
\n10 LET z=x+y\* i  
\n11 SET LINE COLOR 2  
\n12 PLOT LINES : RE(z).JM(z)  
\n13 LET w=z'<sup>3</sup>  
\n14 SET LINE COLOR 3  
\n15 PLOT LINES : RE(w).JM(w)  
\n16 NEXT n  
\n17 NEXT t  
\n18 FOR k=- 5TO 6  
\n19 LET x=COS((PI/3)\*k/6)  
\n20 LET y= SIN((PI/3)\*k/6)  
\n21 LET z=x+y\* i  
\nSET LINE COLOR 2  
\n23 PLOT LINES : re(oldz).jm(oldz):RE(z).JM(z)

24 LET  $w=z^3$ 

25 SET LINE COLOR 3

26 PLOT LINES : re(oldw),im(oldw);RE(w),IM(w)

27 NEXT k

38 END

$$
-\frac{\pi}{3} < \vartheta < \frac{\pi}{3}
$$

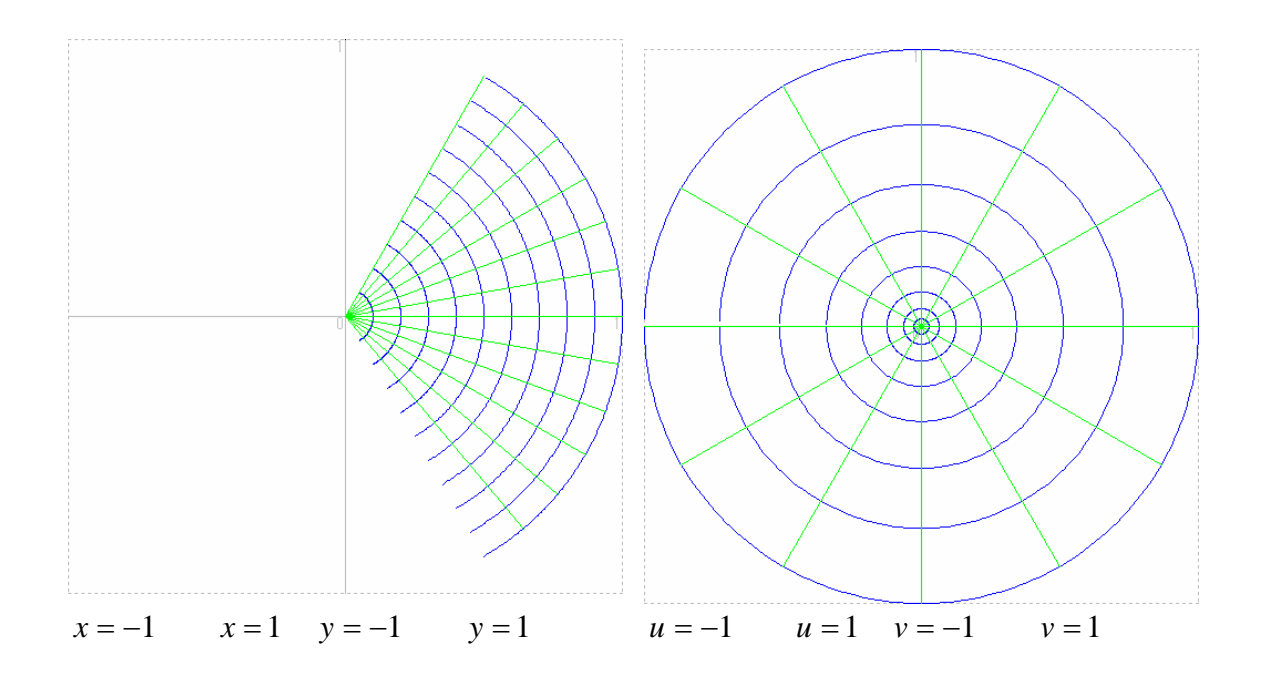

$$
f: z \to w = f(z) = e^{z}
$$

$$
f: z \to w = f(z) = \log z
$$

$$
f(z) = ez
$$
  
\n
$$
f'(z) = ez
$$
  
\n
$$
\forall z \in C, ez \cdot e-z = 1 \qquad ez \neq 0 \qquad f
$$
  
\n
$$
f:C \rightarrow C
$$
  
\n
$$
f(C) = C \setminus \{0\}
$$
  
\n
$$
c \in C \qquad ez = c
$$
  
\n
$$
c = 0
$$
  
\n
$$
c \neq 0
$$
  
\n
$$
z = \log r + i(\theta + 2n\pi)(n \in Z)
$$
  
\n
$$
r, \theta \qquad c = rei\theta \qquad (r > 0)
$$

$$
\Omega_0 = \{x + iy \mid x \in R - \pi < y \le \pi\}
$$

$$
f|_{\Omega}:\Omega_0 \to C \setminus \{0\}
$$

 $e^z = c$  $e^{z} = e^{x + yi}$  $= e^x \cdot e^{yi}$  $c = re^{i\theta}$  $r = e^x, e^{i\theta} = e^{y^i}$  $y = \mathcal{G} + 2n\pi (n \in \mathbb{Z})$  $x = \log r$ 

#  $\Omega_2 = \{x + iy \mid x \in \mathbb{R} \mid 3\pi < y < 5\pi\}$  $\Omega_1 = \{x + iy \mid x \in R \mid \pi < y \leq 3\pi\}$  $\Omega_0 = \{x + iy \mid x \in R - \pi < y \leq \pi\}$  $\Omega_{-1} = \{x + iy \mid x \in R - 3\pi < y \leq -\pi\}$ #

 $f(\Omega_j) = C \setminus \{0\}$ 

 $C = \cdots \cup \Omega_0 \cup \Omega_1 \cup \cdots \cup \Omega_j \cup \cdots$  $\Omega_i \cap \Omega_k \neq \phi$  (*i*  $\neq k$ )  $w^* \in C \setminus \{0\}$  $f(z) = w^*$   $z$   $\Omega$  $\Omega_{i+1}$   $\Omega_i$  2π  $f = 2\pi i$ Lemma  $z \in C$  $e^{z} = 1 \Longleftrightarrow \exists n \in \mathbb{Z} \quad s.t. \quad z = 2n\pi i$ 

> $c \quad f \quad \Longleftrightarrow^{\forall} z \in C \quad f(z+c) = f(z)$  $\therefore$   $e^c = 1$  $e^z \cdot e^c = e^z$  $\Leftrightarrow$   $\exists n \in \mathbb{Z}$  *s.t.*  $c = 2n\pi i$

1 OPTION ARITHMETIC complex 2 DECLARE EXTERNAL SUB segment 3 SET WINDOW -10,10,-10,10

```
4 DRAW grid 
5 LET i=SQR(-1) 
6 LET oldz=-1.3+3*i 
7 FOR t=-1.3 TO 1.3 STEP 0.01 
8 LET x=t 
9 LET y=600*t^2/169-3
10 PRINT "z =";x;"+";y;"i"
11 LET z=x+y^*i12 PRINT z 
13 SET LINE COLOR 2 
14 PLOT LINES : RE(oldz),IM(oldz);RE(z),IM(z) 
15 LET oldzz16 NEXT t 
17 LET oldz=-1.3+(3+2*PI)*i 
18 FOR t=-1.3 TO 1.3 STEP 0.01 
19 LET x=t20 LET y=600*t^2/169-3+2*PI 
21 PRINT "z=";x;"+";y;"i" 
22 LET z=x+y^*i23 PRINT z 
24 SET LINE COLOR 7 
25 PLOT LINES : RE(oldz),IM(oldz);RE(z),IM(z) 
26 LET oldz=z 
27 NEXT t 
28 LET oldz=-1.3+(3-2*PI)*i 
29 FOR t=-1.3 TO 1.3 STEP 0.01 
30 LET x=t31 LET y=600*t^2/169-3-2*PI 
32 PRINT "z =";x;"+";y;"i"
33 LET z=x+y^*i34 PRINT z 
35 SET LINE COLOR 3 
36 PLOT LINES : RE(oldz),IM(oldz);RE(z),IM(z) 
37 LET oldz=z
38 NEXT t 
39 LET oldz=-0.8+1.8*i
```

```
40 FOR t=-0.8TO 0.8 STEP 0.01 
41 LET x=t 
42 LET y=-15*t^2/16+2.4 
43 PRINT "z =";x;"+";y;"i"
44 LET z=x+y^*i45 PRINT z 
46 SET LINE COLOR 2 
47 PLOT LINES : RE(oldz),IM(oldz);RE(z),IM(z) 
48 LET oldz=z 
49 NEXT t 
50 LET oldz=-0.8+(1.8+2*PI)*i 
51 FOR t=-0.8TO 0.8 STEP 0.01 
52 LET x=t 
53 LET y=-15*t^2/16+2.4+2*PI 
54 PRINT "z =";x;"+";y;"i"
55 LET z=x+y^*i56 PRINT z 
57 SET LINE COLOR 7 
58 PLOT LINES : RE(oldz),IM(oldz);RE(z),IM(z) 
59 LET oldz=z 
60 NEXT t 
61 LET oldz=-0.8+(1.8-2*PI)*i 
62 FOR t=-0.8TO 0.8 STEP 0.01 
63 LET x=t64 LET y=-15*t^2/16+2.4-2*PI 
65 PRINT "z =";x;"+";y;"i"
66 LET z=x+y^*i67 PRINT z 
68 SET LINE COLOR 3 
69 PLOT LINES : RE(oldz),IM(oldz);RE(z),IM(z) 
70 LET oldz=z
71 NEXT t 
72 CALL segment(-1.3+3*i,-0.8+1.8*i,2) 
73 CALL segment(1.3+3*i,0.8+1.8*i,2) 
74 CALL segment(-1.3+(3+2*PI)*i,-0.8+(1.8+2*PI)*i,7) 
75 CALL segment(1.3+(3+2*PI)*i,0.8+(1.8+2*PI)*i,7)
```

```
76 CALL segment(-1.3+(3-2*PI)*i,-0.8+(1.8-2*PI)*i,3) 
77 CALL segment(1.3+(3-2*PI)*i,0.8+(1.8-2*PI)*i,3) 
78 FOR j=-1.4 TO 1.4 STEP 0.2 
79 CALL segment(j-PI*i,j+PI*i,6)
80 NEXT j 
81 FOR p=-PI TO PI+0.1 STEP 0.3 
82 CALL segment(1.4+p*i,-1.4+p*i,6) 
83 NEXT p 
84 END 
85 EXTERNAL SUB segment(z1,z2,c1) 
86 OPTION ARITHMETIC complex 
87 LET oldz=z1 
88 FOR t=0 TO 1 STEP 0.001 
89 LET z = (1-t) * z1 + t * z290 SET LINE COLOR c1 
91 PLOT LINES : RE(oldz), IM(oldz); RE(z), IM(z)
92 LET oldz=z 
93 NEXT t 
94 END SUB
```

$$
-\frac{\pi}{2} < IMz \leq \frac{\pi}{2}
$$

 $2\pi$ 

 $z=x+yi$ 

$$
f: z \to w = f(z) = e^z
$$
  

$$
f
$$

1 OPTION ARITHMETIC complex 2 DECLARE EXTERNAL SUB segment 3 SET WINDOW -3.8,3.8,-3.5,3.5 4 DRAW grid 5 LET i=SQR(-1)

```
6 LET oldz=-1.3+3*i 
7 LET oldw=EXP(oldz) 
8 FOR t=-1.3 TO 1.3 STEP 0.001 
9 LET x=t 
10 LET y=600*t^2/169-3 
11 PRINT "z =";x;"+";y;"i"
12 LET z=x+y^*i13 PRINT z 
14 LET w=EXP(z)15 SET LINE COLOR 1 
16 PLOT LINES: RE(oldw),IM(oldw);RE(w),IM(w) 
17 LET oldz=z 
18 LET oldw=w
19 NEXT t 
20 LET oldz=-0.8+1.8*i 
21 LET oldw=EXP(oldz) 
22 FOR t=-0.8TO 0.8 STEP 0.01 
23 LET x=t24 LET y=-15*t^2/16+2.4 
25 PRINT "z =";x;"+";y;"i"
26 LET z=x+y^*i27 PRINT z 
28 LET w=EXP(z) 
29 SET LINE COLOR 1 
30 PLOT LINES: RE(oldw),IM(oldw);RE(w),IM(w) 
31 LET oldz=z 
32 LET oldw=w
33 NEXT t 
34 LET z1=-1.3+3*i 
35 LFT 73=1.3+3*i
36 LET z2=-0.8+1.8*i 
37 LET z4=0.8+1.8*i 
38 CALL segment(z1,z2,1) 
39 CALL segment(z3,z4,1) 
40 FOR j=-1.4 TO 1.4 STEP 0.2 
41 CALL segment(j-PI*i,j+PI*i,6)
```
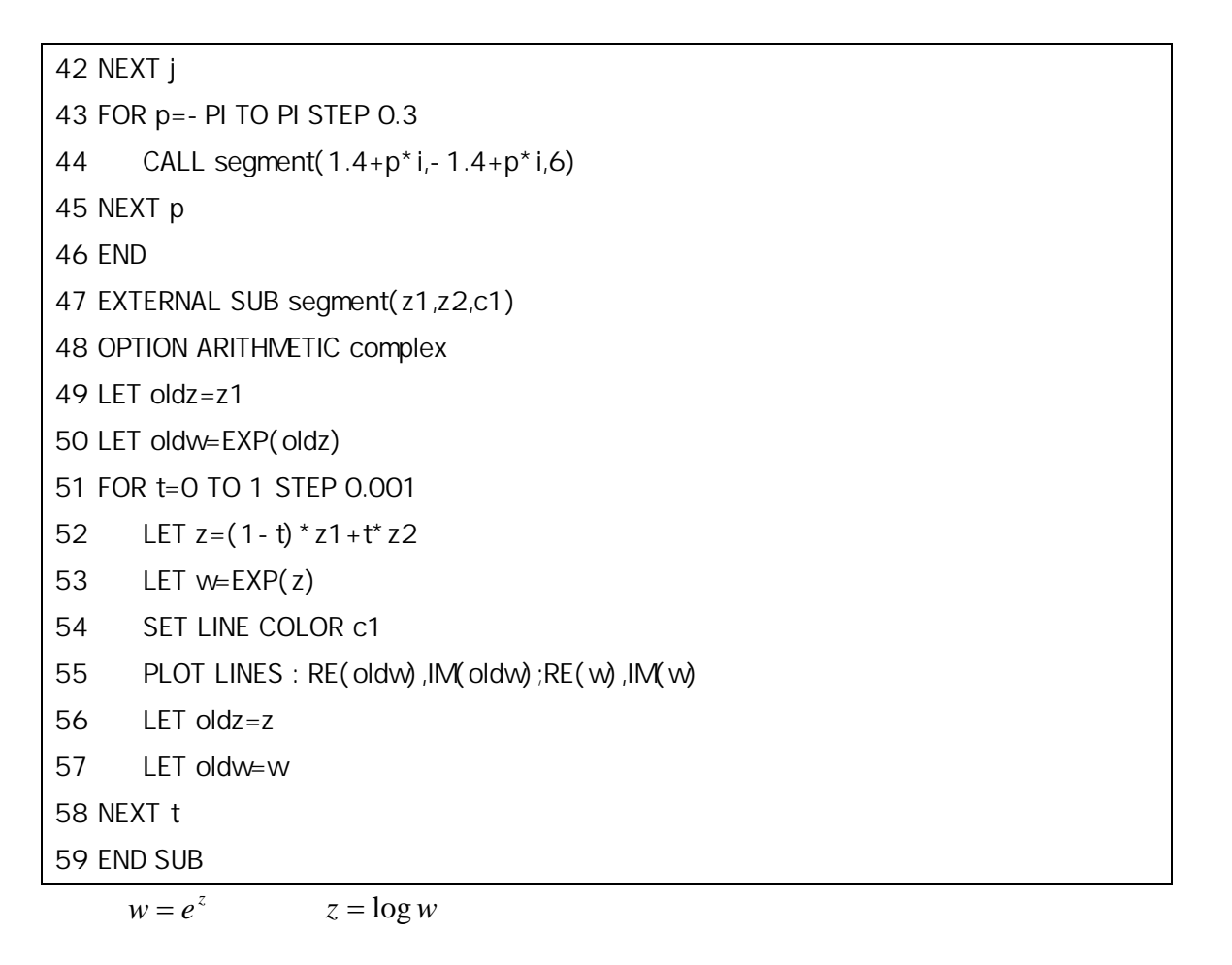

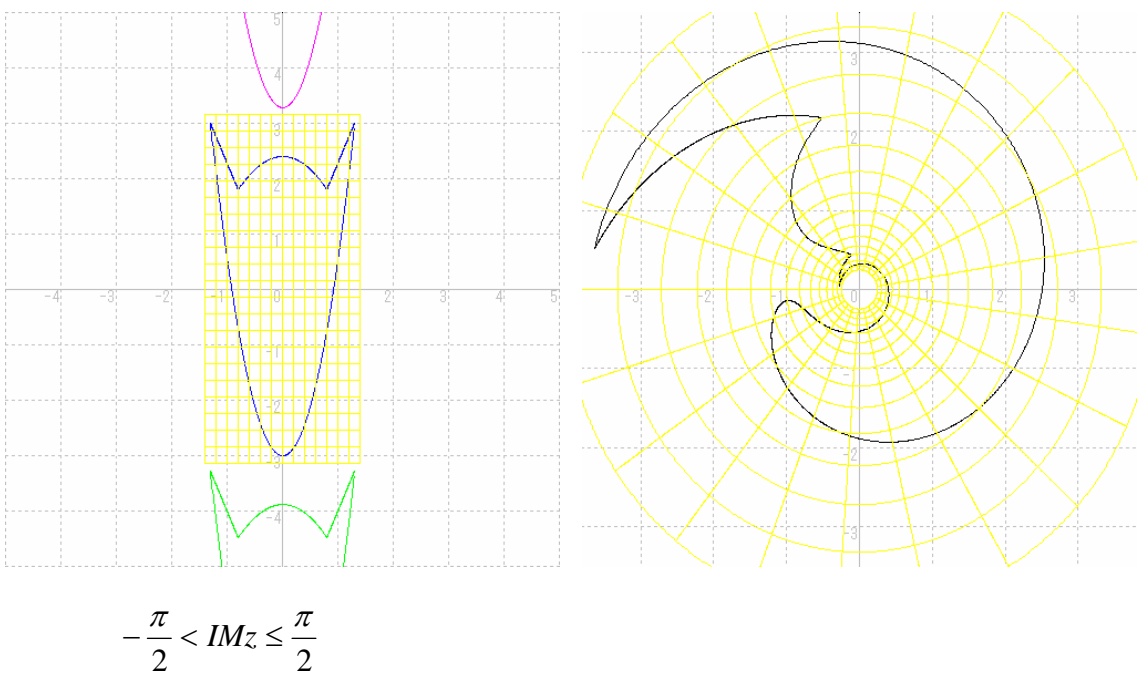

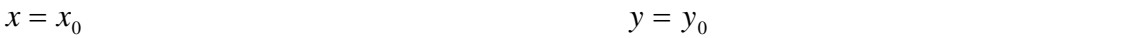

```
f: z \rightarrow w = f(z) = \log z 写像 f で写すプログラム.
```

```
1 OPTION ARITHMETIC complex 
2 DECLARE EXTERNAL SUB segment 
3 SET WINDOW -8,8,-8,8 
4 DRAW grid 
5 FOR j=-10 TO 10 
6 LET x = -2^y7 IF x \leq 0 THEN
8 LET i=SQR(-1) 
9 LET z1=x+100*i 
10 LET z2=x-100*i 
11 CALL segment(z1,z2,4,5) 
12 END IF 
13 NEXT j 
14 FOR j=-10 TO 10 
15 LET x=2^j 
16 IF x <> 0 THEN 
17 LET i=SQR(-1) 
18 LET z1=x+100*i 
19 LET z2=x-100*i 
20 CALL segment(z1,z2,2,3) 
21 END IF 
22 NEXT j 
23 FOR j=-10 TO 10 
24 LET y = -2\hat{y}25 IF y \le 0 THEN
26 LET i=SQR(-1) 
27 LET z1=100+y*i 
28 LET z2=-100+y*i 
29 CALL segment(z1,z2,8,9) 
30 END IF
```

```
31 NEXT j 
32 FOR j=-10 TO 10 
33 LET y=2^j 
34 IF y \le 0 THEN
35 LET i=SQR(-1) 
36 LET z1=100+y*i 
37 LET z2=-100+y*i 
38 CALL segment(z1,z2,6,7) 
39 END IF 
40 NEXT j 
41 END 
42 EXTERNAL SUB segment(z1,z2,c1,c2) 
43 OPTION ARITHMETIC complex 
44 LET oldz=z1 
45 LET oldw=LOG(oldz) 
46 FOR t=0 TO 1 STEP 0.00005 
47 LET z = (1-t)^* z1 + t^* z248 SET LINE COLOR c1 
49 PLOT LINES : RE(oldz),IM(oldz);RE(z),IM(z) 
50 LET w=LOG(z)51 SET LINE COLOR c2 
52 IF ABS(oldw-w) < 4 THEN
53 PLOT LINES : RE(oldw),IM(oldw);RE(w),IM(w) 
54 END IF 
55 LET oldz=z 
56 LET oldw=w 
57 NEXT t 
58 END SUB
```
 $x, y \quad 2^j$ 

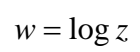

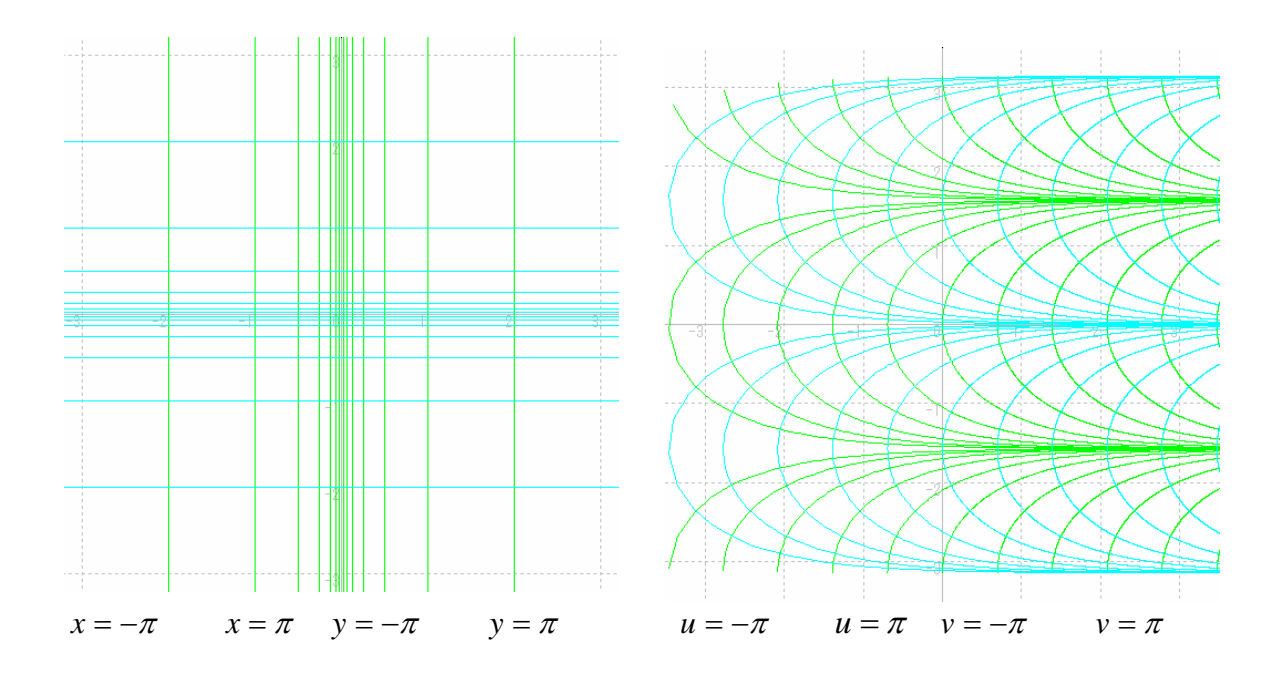

ⅰ実軸と平行な直線とその写った先 ⅱ虚軸と平行な直線とその写った先

 $-\pi < v \leq \pi$ 

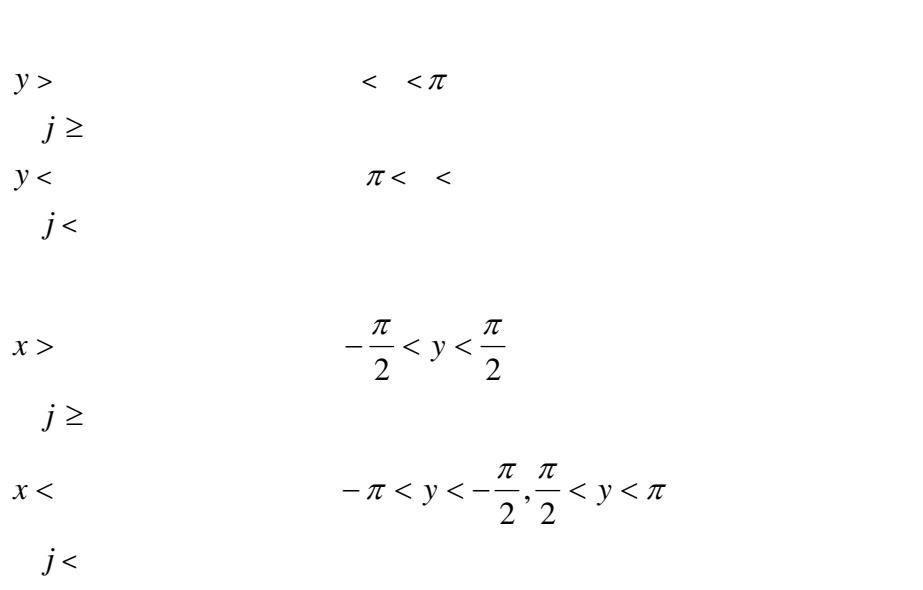

 $z1=a1+a2i$   $z2=b1+b2i$   $z3=c1+c2i$ 

 $z=x+yi$ 

z  

$$
f: z \rightarrow w = f(z) = e^{z}
$$

```
1 OPTION ARITHMETIC complex 
2 DECLARE EXTERNAL SUB segment 
3 SET WNDOW - 4,4,-4,4
4 DRAW grid 
5 PRINT "
6 PRINT "
7 INPUT a1,a2 
8 PRINT "z1=";a1;"+";a2;"i" 
9 INPUT b1,b2 
10 PRINT "z2=";b1;"+";b2;"i" 
11 INPUT c1,c2 
12 PRINT "z3=";c1;"+";c2;"i" 
13 LET i=SQR(-1) 
14 LET z1=a1+a2*i 
15 LFT 72 = b1 + b2<sup>*</sup>i
16 LET z3=c1+c2*i 
17 CALL segment(z1,z2,2,2) 
18 CALL segment(z2,z3,3,3) 
19 CALL segment(z3,z1,4,4) 
20 END 
21 EXTERNAL SUB segment(z1,z2,d1,d2) 
22 OPTION ARITHMETIC complex 
23 LET oldz=z1 
24 LET oldw=EXP(oldz) 
25 FOR t=0 TO 1 STEP 0.001 
26 LET z = (1-t)^*z1+t^*z227 SET LINE COLOR d1
```
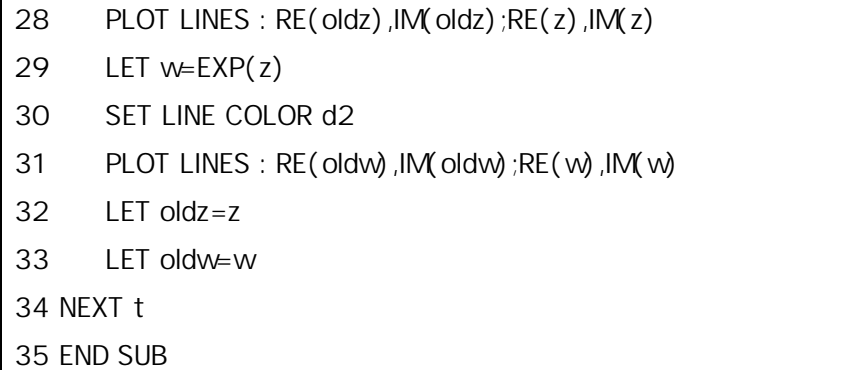

*y* – *π* < *y* < *π* z1= 1. 2+3.1i, z2=-1+2i, z3=-0.5-3i

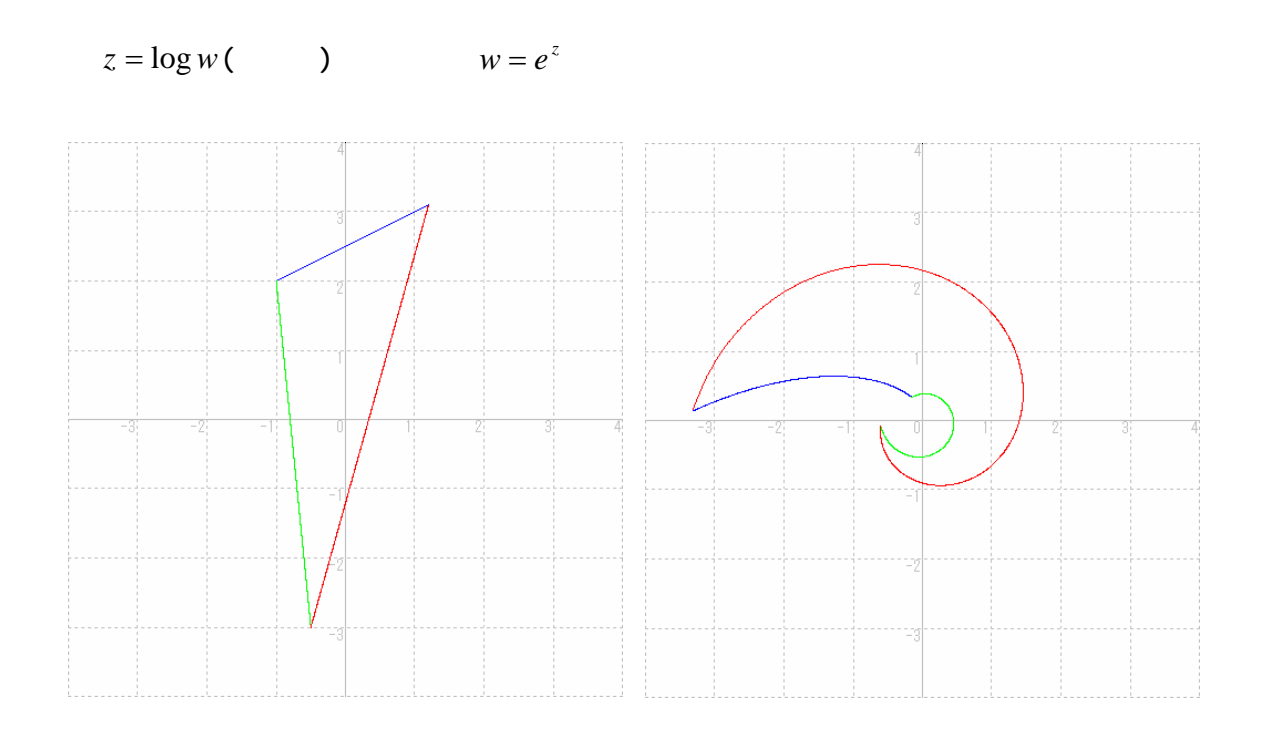

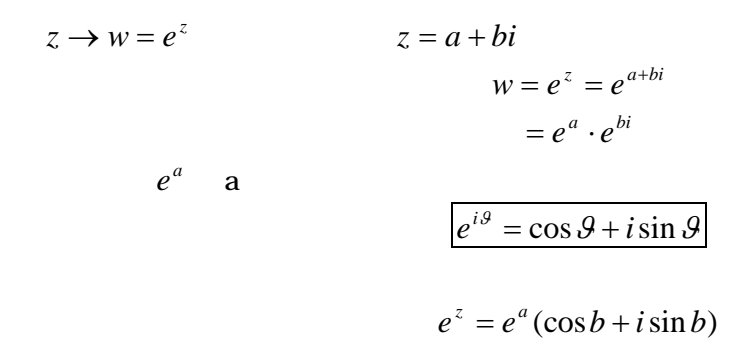

 $e^a$ 

この式の実部を u,虚部をvとすると

$$
\begin{cases} u = e^a \cos b \\ v = e^a \sin b \end{cases}
$$

 $x = k$ 

$$
u^{2} + v^{2} = e^{2k}
$$
  
z  

$$
e^{z}
$$
 2 $\pi i$  w  $e^{k}$ 

 $u,v$ 

$$
f:z\rightarrow w=f(z)=\sin z
$$

$$
e^{-iz} = \cos z - i \sin z \qquad \mathcal{G} \qquad -z
$$
  

$$
e^{iz}, e^{-iz}
$$
  

$$
e^{iz} - e^{-iz} = \cos z + i \sin z - (\cos z - i \sin z)
$$
  

$$
= 2i \sin z
$$

$$
\sin z = \frac{e^{iz} - e^{-iz}}{2i}
$$

 $\sin z$ 

$$
c \t f \Leftrightarrow^{\forall} z \in C \t f(z+c) = f(z)
$$

$$
\frac{e^{i(z+c)} - e^{-i(z+c)}}{2i} = \frac{e^{iz} - e^{-iz}}{2i}
$$

$$
\frac{e^{iz} \cdot e^{ic} - e^{-iz} \cdot e^{-ic}}{2i} = \frac{e^{iz} - e^{-iz}}{2i}
$$

$$
e^{ic} = 1, \quad e^{-ic} = 1
$$

$$
\Leftrightarrow^{\exists} n \in Z \t s.t. \t c = 2n\pi
$$

 $sin(\pi - z)$ 

$$
\sin(\pi - z) = \frac{e^{i(\pi - z)} - e^{-i(\pi - z)}}{2i}
$$
  
= 
$$
\frac{e^{i\pi} \cdot e^{-iz} - e^{-i\pi} \cdot e^{iz}}{2i}
$$
  

$$
(e^{i\pi} = \cos \pi + i \sin \pi = -1, \quad e^{-i\pi} = \cos(-\pi) + i \sin(-\pi) = -1)
$$
  
= 
$$
\frac{e^{iz} - e^{-iz}}{2i}
$$
  
= 
$$
\sin z
$$

$$
\sin(z + 2\pi) = \sin z
$$
  

$$
\sin(\pi - z) = \sin z
$$

 $f(z) = \sin z$ 

 $f(z) = \sin z$  $f'(z) = \cos z$  $f: C \to C$   $z \neq -\frac{\pi}{2}, \frac{\pi}{2}$ 2  $z \neq -\frac{\pi}{2}, \frac{\pi}{2}$  $\forall c \in C$  sin  $z = c$  $z = -i \log(i w \pm \sqrt{1 - w^2})$ 

$$
\Omega_0 = \{x + iy \mid x \in R - \frac{\pi}{2} \le x \le \frac{\pi}{2}\}\
$$

$$
( ) \t\t f|_{\Omega}:\Omega_0\to C
$$

 $\sin z = c$  $z = \frac{e^{iz} - e}{iz}$ sin

 $w = e^{iz}$ 

$$
w^2 - 2icw - 1 = 0
$$

 $w\neq 0$ 

$$
w = ic + \sqrt{1 - c^2}, ic - \sqrt{1 - c^2}
$$

*i*

 $=\frac{e^{iz}-e^{-iz}}{iz}=$ 2

*c*

$$
\Omega = \{x + yi; -\pi < REz \le \pi\}
$$

 $w_1, w_2$ 

$$
w_1 = ic + \sqrt{1 - c^2}
$$
  

$$
w_2 = ic - \sqrt{1 - c^2}
$$

$$
e^{iz_{j}} = w_{j} (j = 1, 2)
$$
  
\n
$$
iz_{j} \in \{x + yi, -\pi < IMz \leq \pi\}
$$
  
\n
$$
z_{j} \in \Omega := \{x + yi, -\pi < REz \leq \pi\}
$$
  
\n
$$
f(C) = C \qquad f
$$
  
\n
$$
\begin{aligned}\n\frac{1}{2}z_{1}, z_{2} \in \Omega & \begin{cases}\ne^{iz_{1}} = w_{1} \\
e^{iz_{2}} = w_{2}\n\end{cases} \\
w_{1} \cdot w_{2} = -1 \\
e^{iz_{1}} \cdot e^{iz_{2}} = -1 \\
e^{iz_{1} \cdot z_{2}} = -1 \\
e^{i(z_{1} + z_{2})} = (2n + 1)\pi & (n \in \mathbb{Z})\n\end{aligned}
$$
  
\n
$$
z_{1} + z_{2} = (2n + 1)\pi - z_{1}
$$
  
\n
$$
z_{2} = (2n + 1)\pi - z_{1}
$$
  
\n
$$
z_{1} = x_{1} + y_{1}i
$$
  
\n
$$
z_{2} = x_{2} + y_{2}i
$$
  
\n
$$
x_{2} + y_{2}i = (2n + 1)\pi - x_{1} - y_{1}i
$$
  
\n
$$
x_{1} > 0
$$
  
\n
$$
x_{2} = \pi - x_{1}
$$
  
\n
$$
x_{1} < 0
$$
  
\n
$$
x_{2} = -x_{1} - \pi
$$

$$
[A \ 0 \le x_1 \le \frac{\pi}{2}]
$$

$$
[B] \frac{\pi}{2} < x_1 \le \pi
$$
\n
$$
0 \le x_2 \le \frac{\pi}{2}
$$

$$
[C] - \frac{\pi}{2} \le x_1 < 0
$$
\n
$$
[D] - \pi < x_1 < -\frac{\pi}{2}
$$
\n
$$
-\frac{\pi}{2} \le x_2 < 0
$$

$$
\Omega_0 = \{x + iy \mid x \in R - \frac{\pi}{2} \le x \le \frac{\pi}{2}\}\
$$

$$
w = \sin z = \sin(x + yi)
$$
  
=  $\frac{e^{iz} - e^{-iz}}{2i}$   
=  $\frac{1}{2i} (e^{i(x+yi)} - e^{-i(x+yi)})$   
=  $\frac{1}{2i} (e^{-y+xi} - e^{y-xi})$   
=  $\frac{1}{2i} [e^{-y} (\cos x + i \sin x) - e^{y} (\cos x - i \sin x)]$   
=  $\frac{1}{2i} [(e^{-y} - e^{y}) \cos x + i(e^{-y} + e^{y}) \sin x]$   
=  $\frac{e^{y} + e^{-y}}{2} \sin x + i \frac{e^{y} - e^{-y}}{2} \cos x$   
=  $\cosh y \sin x + i \sinh y \cos x$   
 $x =$ 

 $w = a \cosh y + ib \sinh y \quad a, b$ 

 $\overline{\mathcal{L}}$ ⎨  $\sqrt{2}$ = =  $v = b \sinh y$  $u = a \cosh y$ sinh  $\cosh y$ 

$$
\left(\frac{u}{a}\right)^2 - \left(\frac{v}{b}\right)^2 = \cosh^2 y - \sinh^2 y = 1
$$

$$
y = c,d
$$
  
\n
$$
\begin{cases}\n u = c \sin x \\
 v = d \cos x\n\end{cases}
$$

$$
\left(\frac{u}{c}\right)^2 + \left(\frac{v}{d}\right)^2 = 1
$$

$$
x=-\frac{\pi}{2},0,\frac{\pi}{2}
$$

2 , 2  $x = -\frac{\pi}{\epsilon}, \frac{\pi}{\epsilon}$ 

$$
\Omega_0 = \{x + iy \mid x \in R - \frac{\pi}{2} < x < \frac{\pi}{2}\}
$$
\n
$$
f|_{\Omega_0}
$$

$$
\vdots
$$
\n
$$
\Omega_0 = \{x + iy \mid x \in R - \frac{\pi}{2} < x < \frac{\pi}{2}\}
$$
\n
$$
\Omega_1 = \{x + iy \mid x \in R \mid \frac{\pi}{2} < x < \frac{3\pi}{2}\}
$$
\n
$$
\Omega_2 = \{x + iy \mid x \in R \mid \frac{3\pi}{2} < x < \frac{5\pi}{2}\}
$$
\n
$$
\vdots
$$

$$
f(\Omega_j) = C \setminus \{x = -\frac{\pi}{2}, \frac{\pi}{2}\}
$$

$$
C = \dots \cup \Omega_0 \cup \Omega_1 \cup \dots \cup \Omega_j \cup \dots
$$

$$
\Omega_i \cap \Omega_k \neq \phi \ (i \neq k)
$$

$$
w^* \in C
$$
  

$$
f(z) = w^* \qquad z \qquad \Omega
$$
  

$$
\Omega_j \quad \Omega_{j+1} \qquad \pi
$$

$$
-\frac{\pi}{2} < \vartheta < \frac{\pi}{2}
$$

 $z=x+yi$ 

その z

 $f: z \rightarrow w = f(z) = \sin z$ 

1 OPTION ARITHMETIC complex 2 DECLARE EXTERNAL SUB segment 3 SET WINDOW -8,8,-8,8 4 DRAW grid 5 LET i=SQR(-1) 6 FOR j=-PI/2 TO PI/2 STEP 0.314 7 CALL segment $(i+10^*i,j-10^*i,2,3)$ 8 NEXT j 9 FOR m=-9 TO 9 STEP 0.3 10 CALL segment(PI/2+m\*i,-PI/2+m\*i,2,3) 11 NEXT m 12 END 13 EXTERNAL SUB segment(z1,z2,c1,c2) 14 OPTION ARITHMETIC COMPLEX 15 LET i=SQR(-1) 16 LET oldz=z1 17 LET oldw=(EXP(i\*oldz)-EXP(-i\*oldz))/2\*i 18 FOR t=0 TO 1 STEP 0.001 19 LET  $z = (1-t)^*z1+t^*z2$ 20 SET LINE COLOR c1 21 PLOT LINES : RE(oldz), IM(oldz); RE(z), IM(z) 22 LET w=(EXP(i\*z)-EXP(-i\*z))/2\*i

23 SET LINE COLOR c2

24 PLOT LINES : RE(oldw),IM(oldw);RE(w),IM(w)

25 LET oldz=z

26 LET oldw=w

27 NEXT t

28 END SUB

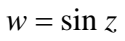

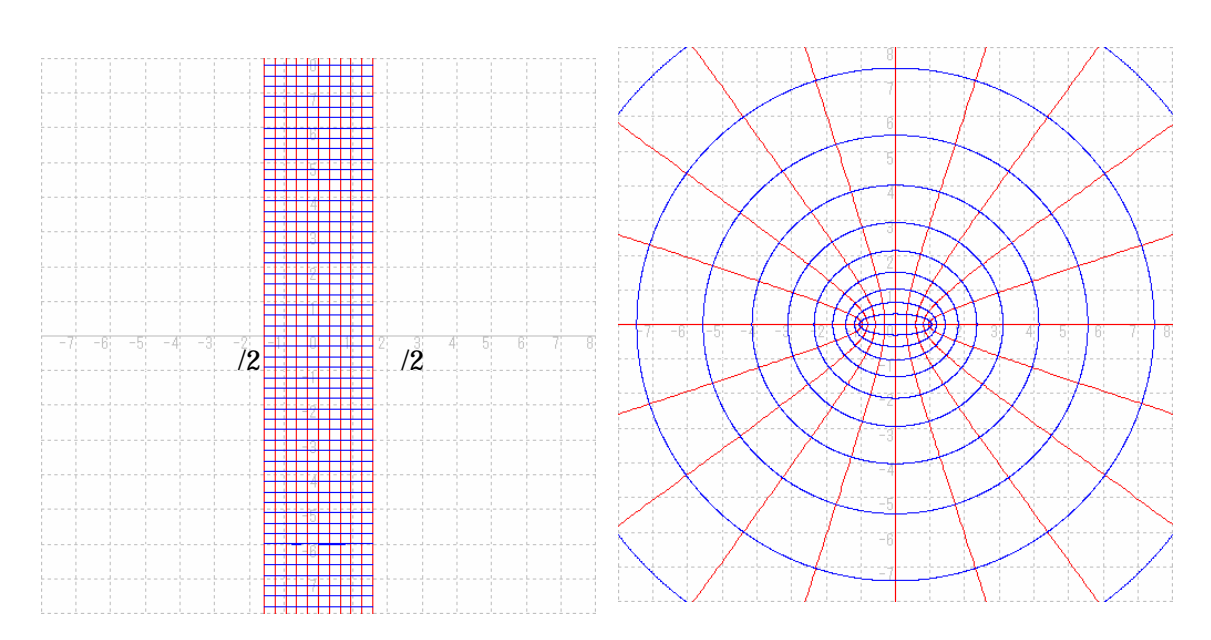

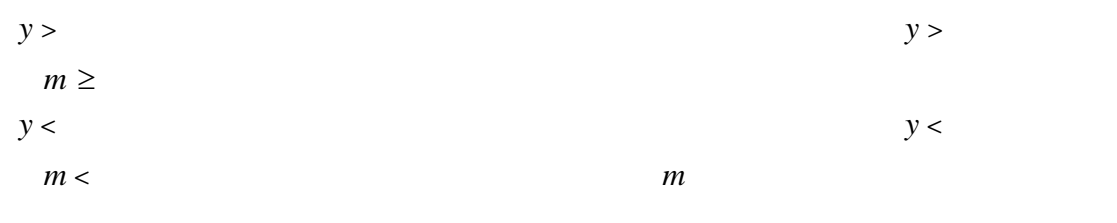

$$
0 \le x < \frac{\pi}{2}
$$
\n
$$
j \ge y
$$
\n
$$
x > \frac{1}{2}
$$

$$
-\frac{\pi}{2} < x < x < x < 0
$$

$$
j < j
$$

写像 *f* で写すプログラム.

$$
-\frac{\pi}{2} < \vartheta < \frac{\pi}{2}
$$
z=x+yi  

$$
f: z \to w = f(z) = \sin z
$$

1 OPTION ARITHMETIC complex 2 DECLARE EXTERNAL SUB segment 3 SET WINDOW -10,10,-6,13 4 DRAW grid 5 LET i=SQR(-1) 6 LET oldz=-1.5+3\*i 7 LET oldw=(EXP(i\*oldz)-EXP(-i\*oldz))/2\*i 8 FOR t=-1.5 TO 1.5 STEP 0.001 9 LET x=t 10 LET y=8\*t^2/3-3 11 LET z=x+y\*i 12 LET w=(EXP(i\*z)-EXP(-i\*z))/2\*i 13 SET LINE COLOR 1 14 REM PLOT LINES :RE(oldz),IM(oldz);RE(z),IM(z) 15 SET LINE COLOR 2 16 PLOT LINES: RE(oldw),IM(oldw);RE(w),IM(w) 17 LET oldz=z 18 LET oldw=w 19 NEXT t

20 LET oldz=-0.8+1.8\*i

```
21 LET oldw=(EXP(i*oldz)-EXP(-i*oldz))/2*i 
22 FOR t=-0.8TO 0.8 STEP 0.01 
23 LET x=t24 LET y=-15*t^2/16+2.4 
25 LET z=x+y^*i26 LET w=(EXP(i*z)-EXP(-i*z))/2*i 
27 SET LINE COLOR 1 
28 REM PLOT LINES :RE(oldz),IM(oldz);RE(z),IM(z) 
29 SET LINE COLOR 2 
30 PLOT LINES: RE(oldw),IM(oldw);RE(w),IM(w) 
31 LET oldz=z 
32 LET oldw=w
33 NEXT t 
34 LET z1=-1.5+3*i 
35 LET z3=1.5+3*i 
36 LET z2=-0.8+1.8*i 
37 LET z4=0.8+1.8*i 
38 CALL segment(z1,z2,1,2) 
39 CALL segment(z3,z4,1,2) 
40 END 
41 EXTERNAL SUB segment(z1,z2,c1,c2) 
42 OPTION ARITHMETIC complex 
43 LET oldz=z1 
44 LET oldw=(EXP(i*oldz)-EXP(-i*oldz))/2*i 
45 FOR t=0 TO 1 STEP 0.001 
46 LET i=SQR(-1) 
47 LET z = (1-t) * z1 + t * z248 LET w=(EXP(i*z)-EXP(-i*z))/2*i 
49 SET LINE COLOR c1 
50 REM PLOT LINES :RE(oldz),IM(oldz);RE(z),IM(z) 
51 SET LINE COLOR c2 
52 IF ABS(oldw-w)<4 THEN 
53 PLOT LINES : RE(oldw),IM(oldw);RE(w),IM(w) 
54 END IF 
55 LET oldz=z
56 LET oldw=w
```
## 57 NEXT t 58 END SUB

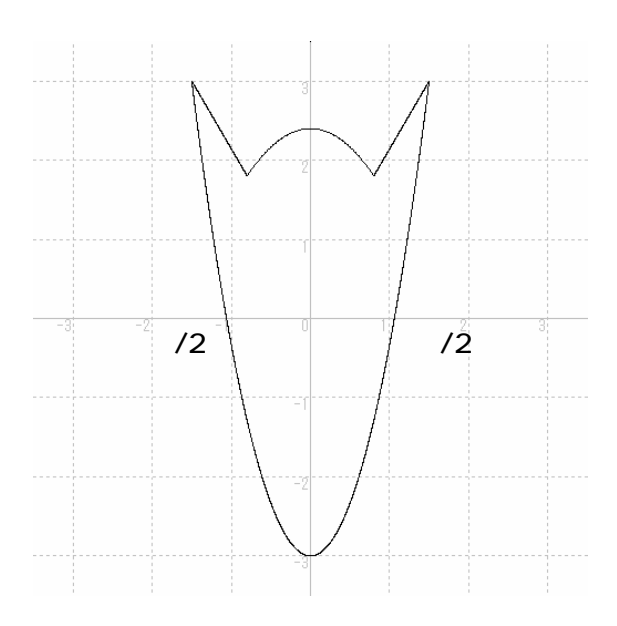

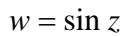

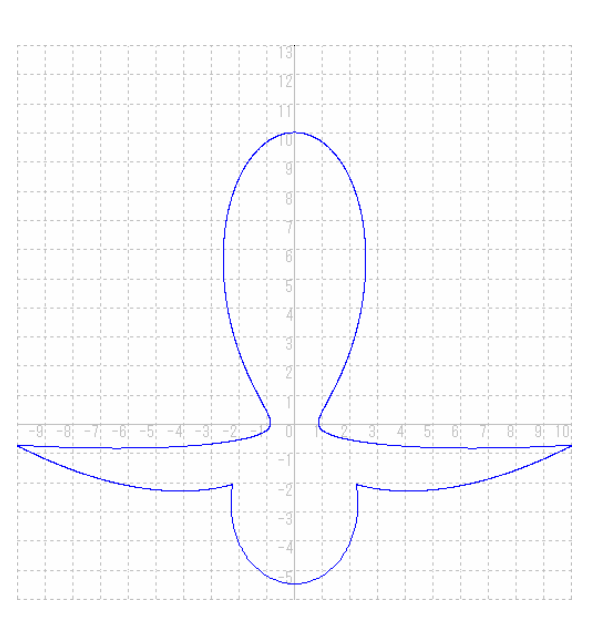

$$
z = \arcsin w
$$
  

$$
\sin z = \frac{e^{iz} - e^{-iz}}{iz} = w
$$

*i* 2

$$
e^{iz} - e^{-iz}
$$
  

$$
\frac{e^{iz} - e^{-iz}}{2i} = w
$$
  

$$
e^{2iz} - 2iwe^{iz} - 1 = 0
$$
  

$$
\therefore e^{iz} = iw \pm \sqrt{1 - w^2}
$$

 $\log e^{iz} = \log(iw \pm \sqrt{1 - w^2})$  $iz = \log (iw \pm \sqrt{1 - w^2})$  $z = -i \log(i w \pm \sqrt{1 - w^2})$ 

 $\arcsin w = -i \log(iw \pm \sqrt{1 - w^2})$ 

 $z=x+yi$ 

その z

$$
f: z \to w = f(z) = -i \log(iz + \sqrt{1 - z^2})
$$

```
1 OPTION ARITHMETIC complex 
2 DECLARE EXTERNAL SUB segment 
3 SET WINDOW -4,4,-4,4 
4 DRAW grid 
5 LET i=SQR(-1) 
6 FOR j=-14.5 TO 14.5 STEP 1 
7 CALL segment(j-15*i,j+15*i,3,3) 
8 CALL segment(15+j*i,-15+j*i,4,4) 
9 NEXT j 
10 END 
11 EXTERNAL SUB segment(z1,z2,c1,c2) 
12 OPTION ARITHMETIC complex 
13 LET oldz=z1 
14 LET oldw=-i*LOG(i*oldz+SQR(1-oldz^2)) 
15 LET i=SQR(-1) 
16 FOR t=0 TO 1 STEP 0.001 
17 LET z = (1-t) * z1 + t * z218 SET LINE COLOR c1 
19 PLOT LINES : RE(oldz),IM(oldz);RE(z),IM(z) 
20 LET w=-i*LOG(i*z+SQR(1-z^2)) 
21 SET LINE COLOR c2
22 IF ABS(oldw-w) < 1 THEN
23 PLOT LINES : RE(oldw),IM(oldw);RE(w),IM(w) 
24 END IF
```
25 LET oldz=z 26 LET oldw=w 27 NEXT t 28 END SUB

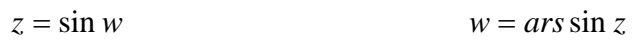

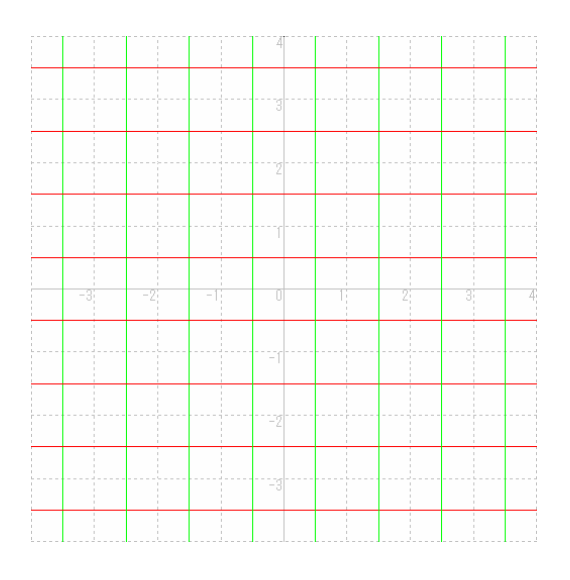

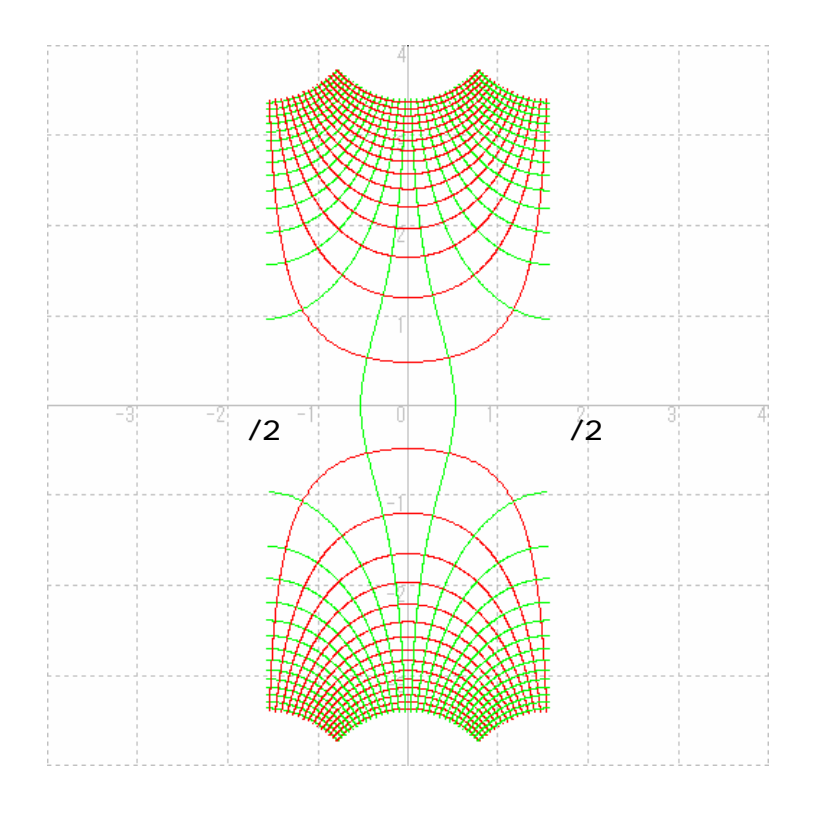

- 38 -

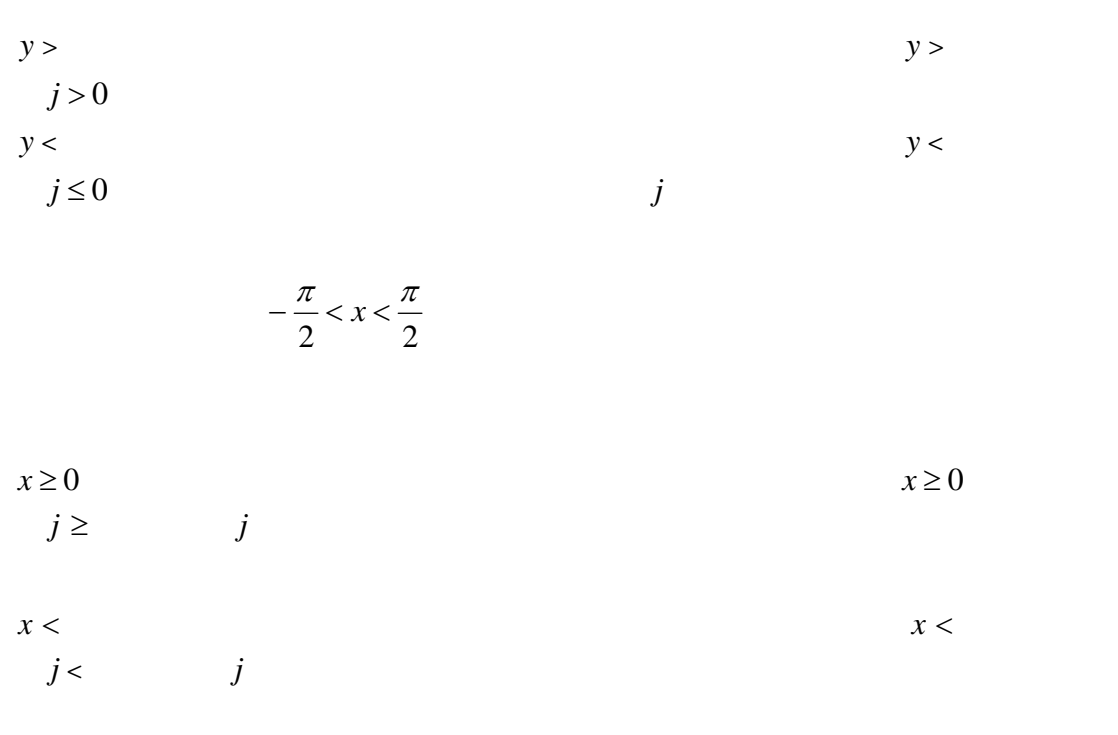

 $-\frac{\pi}{2} < x < \frac{\pi}{2}$ 

 $N$ ndows $\sim$ 

## - 41 -

 $\overline{I}$ 

 $\overline{1}$ 

 $\overline{1}$ 

 $\sqrt{a}$